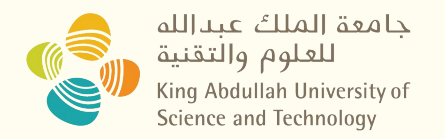

# **Go Systems Programming**

# CS 240: Computing Systems and Concurrency Lab 1 Jihao Xin [Jihao.xin@kaust.edu.sa](mailto:Jihao.xin@kaust.edu.sa)

1

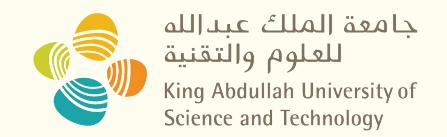

#### **Go Intro**

**"**Go is a **compiled, concurrent, statically typed, garbage-collected** language developed at Google"

- Rob Pike, 2012

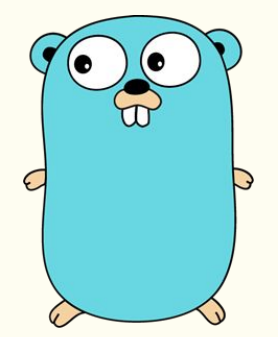

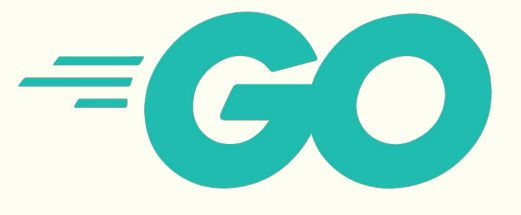

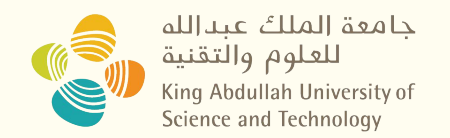

#### **Go Intro**

- **Compiled** (Python Interpreted)
- **Concurrent** (Python Global Lock)
- **Statically typed** (Python Dynamically Typed)
- **Garbage-collected** (C++ Free space by hand)

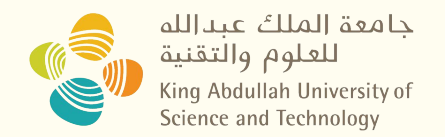

# **Why Go? Already Know C++ Java Python…**

- Why  $C++?$  Fast, Memory manipulation…
- Why Java? Framework, developing...
- Why Python? Library, Easy to write...

#### So **GoLang**:

- Built for Systems
- Preserves efficiency but has good abstractions
- Easy multi threading and IO communication
- Developing quickly

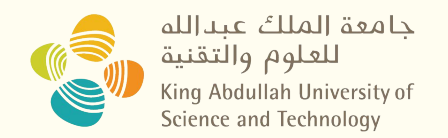

# **Go Trend**

- **Highly supported by Google**
- Who is using go? *<https://github.com/golang/go/wiki/GoUsers>*
- 3rd most popular language on GitHub in terms of stars *<https://madnight.github.io/githut/#/stars/2023/2>*
- Best Paid Programming Language (Ranked by Octoparse) *[https://www.octoparse.com/blog/15-highest-paying-programming-lan](https://www.octoparse.com/blog/15-highest-paying-programming-languages-in-2017) [guages-in-2017](https://www.octoparse.com/blog/15-highest-paying-programming-languages-in-2017)*

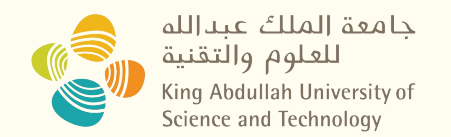

## **Go Trend**

• Why did they choose Go?

 "We built everything in Python because it was easy, but now it's slow. So we switched to Go."

- Most companies using Go

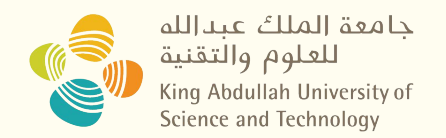

# **Go Tutorials**

- Best learning is from practice
- Start here: [Welcome to a tour of Go](https://tour.golang.org/list)
- Didn't install Go? Use the web IDE:<https://play.golang.org/>
- Other Resources:
	- Go for Pythonists: [Go for Pythonistas](https://talks.golang.org/2013/go4python.slide#1)
	- Go for Distributed Systems: <https://talks.golang.org/2013/distsys.slide#1>
	- Official Go Talks: *<https://github.com/golang/go/wiki/GoTalks>*

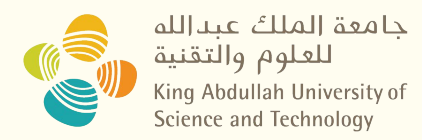

# **Practice**

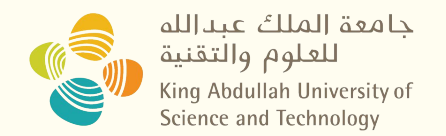

# **Assignments Advices - Version Control:**

Stop Saving File Versions Like this:

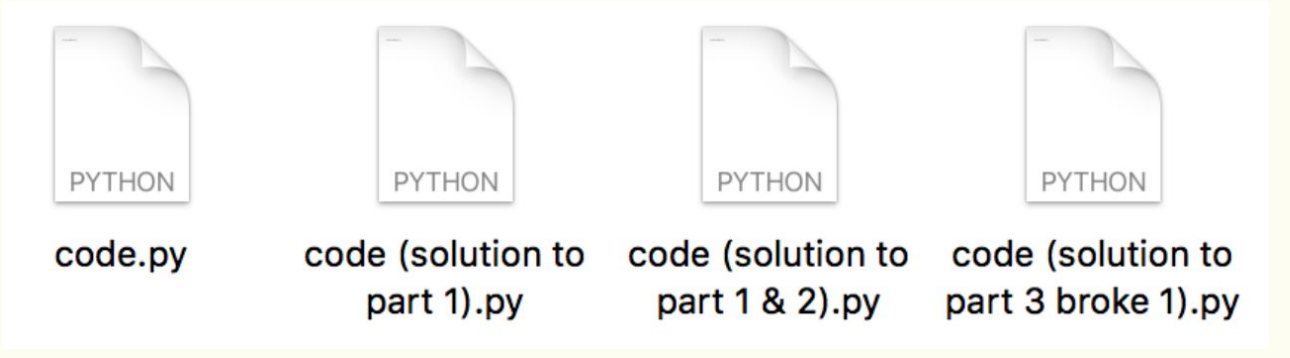

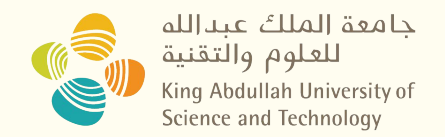

# **Assignments Advices - Version Control:**

- As a CS Major Using Git & Github! <https://docs.github.com/en/get-started/quickstart/hello-world>
- Learning from git commands in **CLI**
- Try **Github Desktop** and **IDE** integrated git support

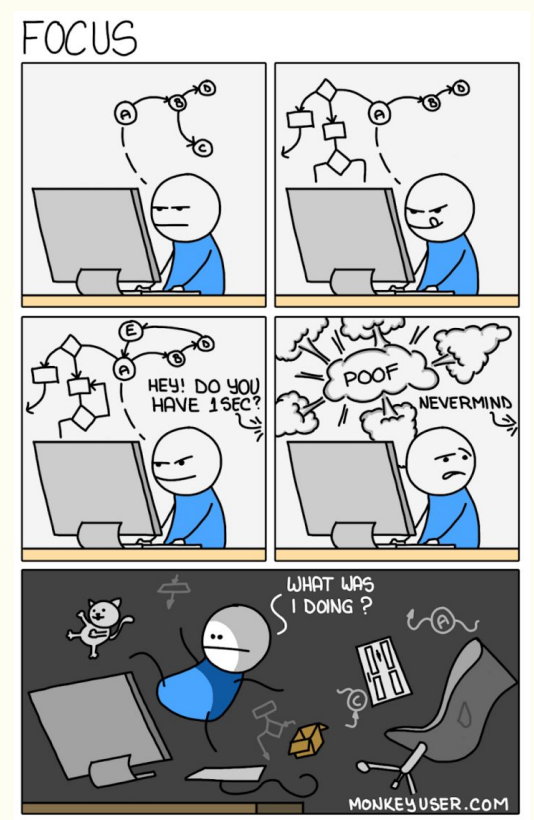

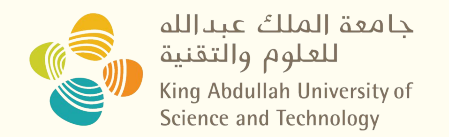

## **Assignments Advices - Terminal:**

- Be good at using terminal
- Make it a comfortable workspace
- Plugins such as highlighting and auto suggestions
- $\bullet$  Iterm2 + Plugins [https://medium.com/weekly-webtips/my-terminal-setu-iterm2-zsh-powerlevel1](https://medium.com/weekly-webtips/my-terminal-setu-iterm2-zsh-powerlevel10k-f7101ffc72c2) [0k-f7101ffc72c2](https://medium.com/weekly-webtips/my-terminal-setu-iterm2-zsh-powerlevel10k-f7101ffc72c2)
- Warp AI powered Terminal

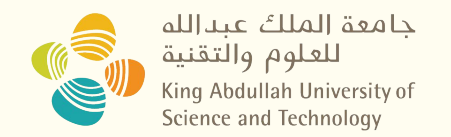

# **Assignments Advices - Community:**

- Go's official "Frequently Asked Questions (FAQ)" *<https://golang.org/doc/faq>*
- Ask via Github issues

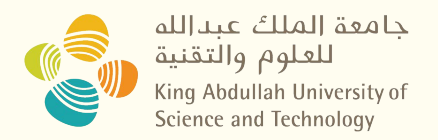

# **Please finish "A Tour of Go" After Lab**